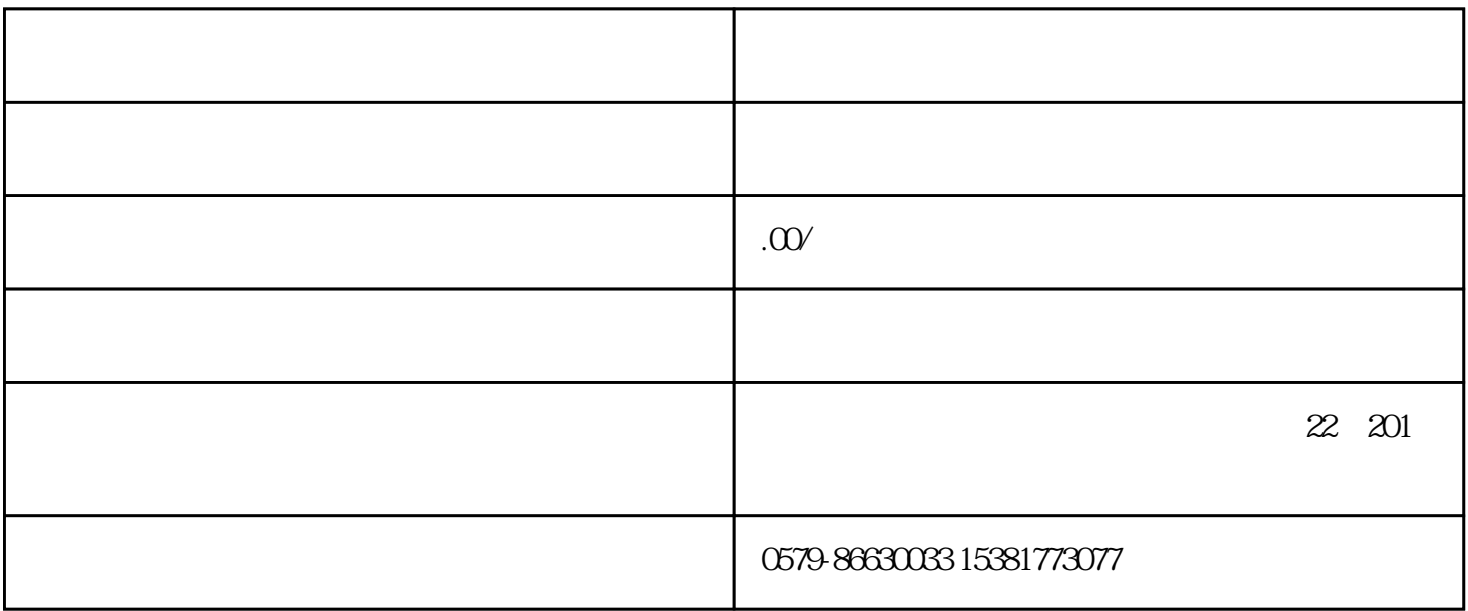

AutoCAD

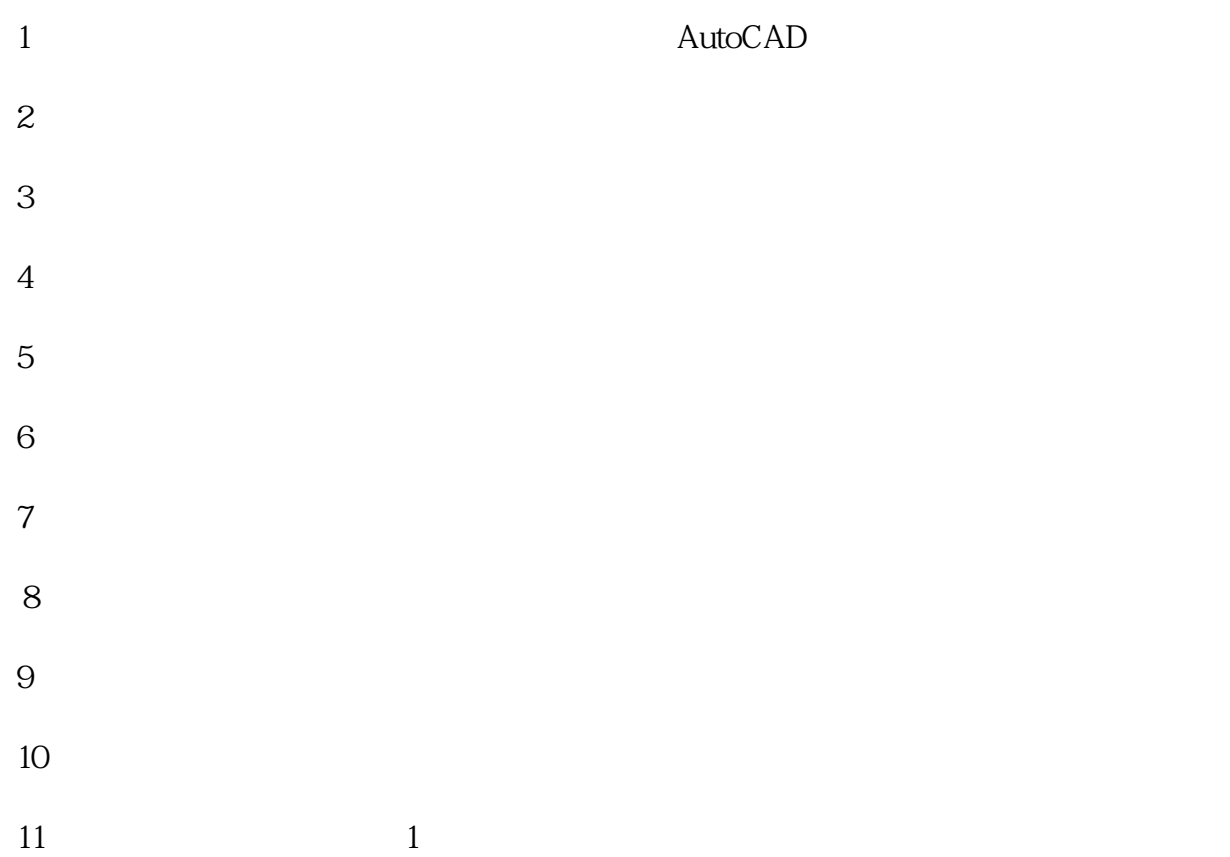

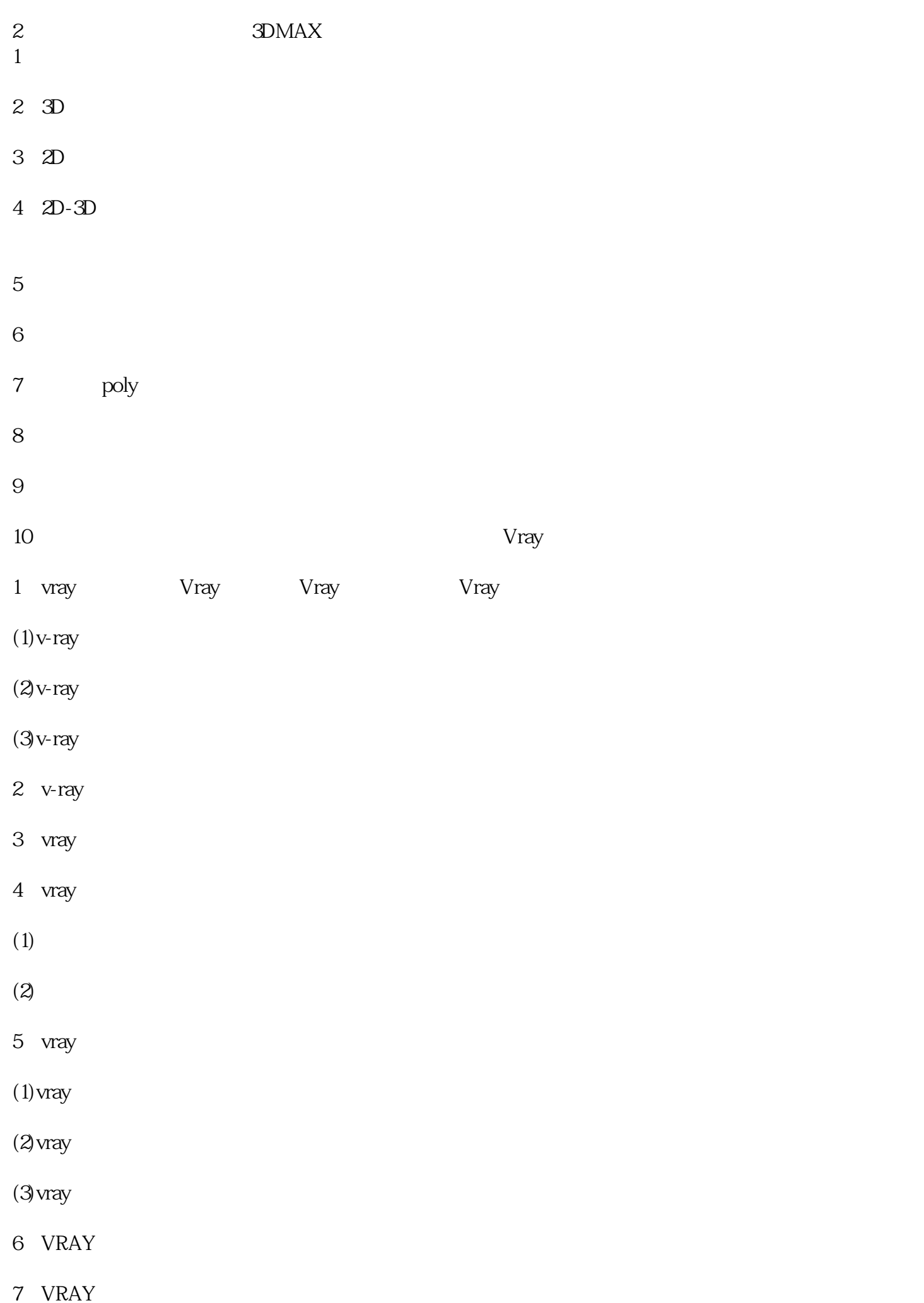

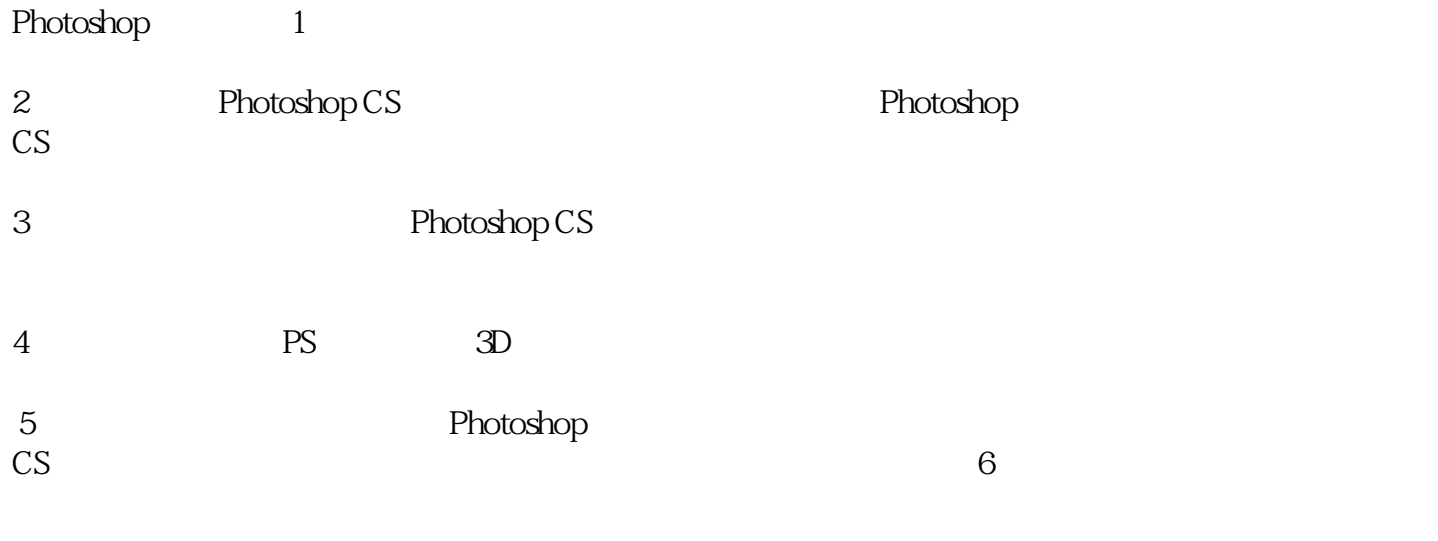

 $7<sub>2</sub>$